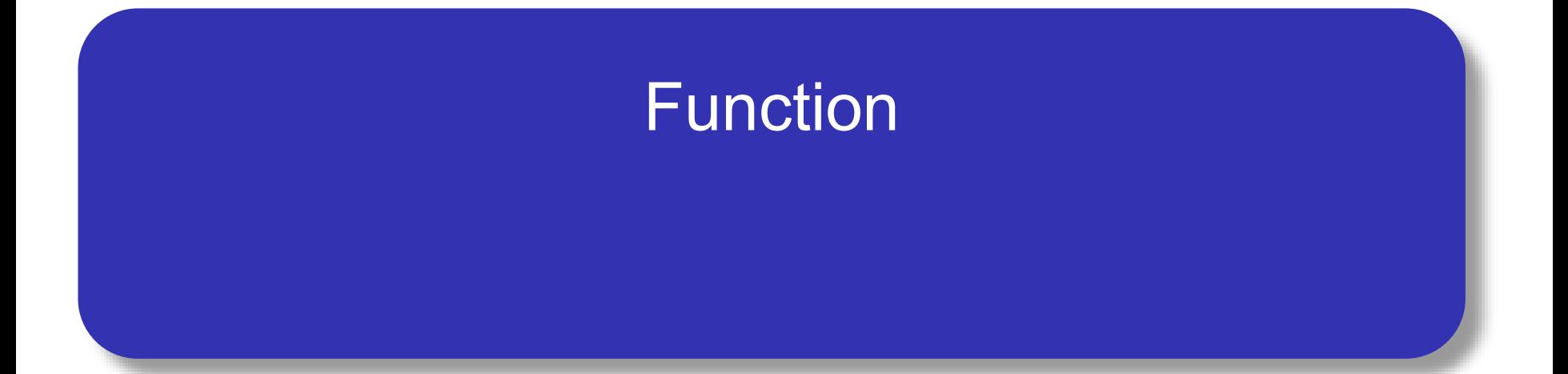

### Function คืออะไร

• พังก์ชันคือกลุ่มของคำสั่งที่มีการนิยามชื่อที่ใช้สำหรับอ้างอิง แทนกลุ่มคำสั่งนั้นเพื่อให้สามารถเรียกใช้งานได้ โดยกลุ่มของ ค ำสั่งที่ประกอบกันเป็นฟังก์ชันจะท ำงำนอย่ำงใดอย่ำงหนึ่ง โดยเฉพำะ

### กำรสร้ำงฟังก์ชัน

มีรูปแบบดังนี้ **def** ชื่อฟังก์ชัน**():** กลุ่มของคำสั่ง

> • ชื่อของฟังก์ชันเป็นไปตำมหลักกำรตั้งชื่อของ Python โดยต้องมีเครื่องหมำย วงเล็บเปิดและวงเล็บปิดต่อท้ำย

- ึ กลุ่มของคำสั่งหรือบล็อก เริ่มต้นด้วยการใช้เครื่องหมาย : ร่วมกับการเยื้อง ของบล็อก และสิ้นสุดบล็อกเมื่อมีกำรยุติกำรใช้ระยะเยื้องนั้น ทั้งนี้ระยะที่ เยื้องเข้ำมำอำจใช้กำรเคำะ spacebar อย่ำงน้อย 1 ครั้ง
- โดยบล็อกเดียวกันระยะเยื้องต้องเท่ำกัน

#### **def** print hello():

```
print('--Hello from python')
```

```
print('--Nice to meet you')
```
#### บรรทัดแรกเป็นจุดเริ่มต้นกำรสร้ำงฟังก์ชัน (def) ฟังก์ชันชื่อ print\_hello สองบรรทัดถัดมำเป็นบล็อกของฟังก์ชันซึ่งประกอบไป ด้วยฟังก์ชัน print() สองครั้งด้วยข้อควำมที่ต่ำงกัน

### กำรเรียกใช้งำนฟังก์ชัน

- ค คำสั่งในฟังก์ชันจะไม่ทำงานทันทีเมื่อเรารันโปรแกรม แต่คำสั่ง ในฟังก์ชันจะทำงานก็ต่อเมื่อมีการเรียกใช้ฟังก์ชันนั้นจากส่วน อื่นของโปรแกรม
- กำรเรียกใช้งำนฟังก์ชันท ำได้โดยกำรอ้ำงชื่อฟังก์ชัน
- เมื่อฟังก์ชันถูกเรียกใช้มีผลให้บล็อกของฟังก์ชันทำงาน 1 ครั้ง

#### Parameter ของฟังก์ชัน

- ฟังก์ชันสำมำรถรับข้อมูลเข้ำไปเพื่อประมวลผลเพื่อให้ได้ผลลัพธ์ ที่ต้องกำรได้
- ในกำรรันโปรแกรมแต่ละครั้งเมื่อข้อมูลเข้ำเปลี่ยนค่ำไปจะท ำให้ ผลลัพธ์มีค่ำเปลี่ยนแปลงไปในลักษณะที่สอดคล้องกัน
- ข้อมูลเข้ำที่ส่งให้กับฟังก์ชันเรียกว่ำ พำรำมิเตอร์(parameter) มีรูปแบบดังนี้

```
def ชื่อฟังก์ชัน(พาราม
ิ
เตอร1์
, พาราม
ิ
เตอร2์
, …):
```

```
กลุ่มของคำสั่ง
```
- ด ฟังก์ชันแต่ละฟังก์ชัน อาจจะมีจำนวนพารามิเตอร์ที่ต่างกัน การ เรียกใช้ฟังก์ชันที่มีพำรำมิเตอร์ จะต้องมีกำรส่งค่ำอำร์กิวเมนต์ (argument) เพื่อไปเป็นค่ำพำรำมิเตอร์ของฟังก์ชัน
- อาร์กิวเมนต์ หมายถึงค่าที่ส่งผ่านจุดที่เรียกใช้คำสั่งหรือฟังก์ชัน เข้าสู่การทำงานในคำสั่งหรือฟังก์ชันนั้นๆ
- **def** print\_hello**(name):**

**print(**'--Hello ', name**)**

```
print('--Nice to meet you')
```
## ตัวอย่ำงฟังก์ชันเพื่อหำค่ำ BMI

**def** bmi\_cal**(**name**,** weight**,** height**):**

```
bmi = weight / height ** 2
```
**print(**'--Hello'**,** name**)**

```
print('Your BMI is',bmi)
```
**print(**'BMI Calculation'**)**

```
yourname = input('Enter your name')
```

```
yourweight = float(input('Enter your weight(kg)'))
```

```
yourheight = float(input('Enter your height(m)'))
```

```
bmi_cal(yourname,yourweight,yourheight)
```
## ลองเขียนฟังก์ชัน หำพื้นที่สำมเหลี่ยม

### กำรคืนค่ำจำกฟังก์ชัน

ในกำรเรียกใช้งำนฟังก์ชันบำงครั้งเรำต้องกำรให้ฟังก์ชันคืน ค่าที่คำนวณได้มาให้ เพื่อเอาค่าที่คำนวณได้ไปใช้งานภายหลัง สำมำรถท ำได้โดยใช้รูปแบบดังนี้ return นิพจน์

**def** bmi\_cal**(**weight**,** height**):**

bmi **=** weight **/** height **\*\*** 2

#### **return** bmi

#### กำรออกแบบ function

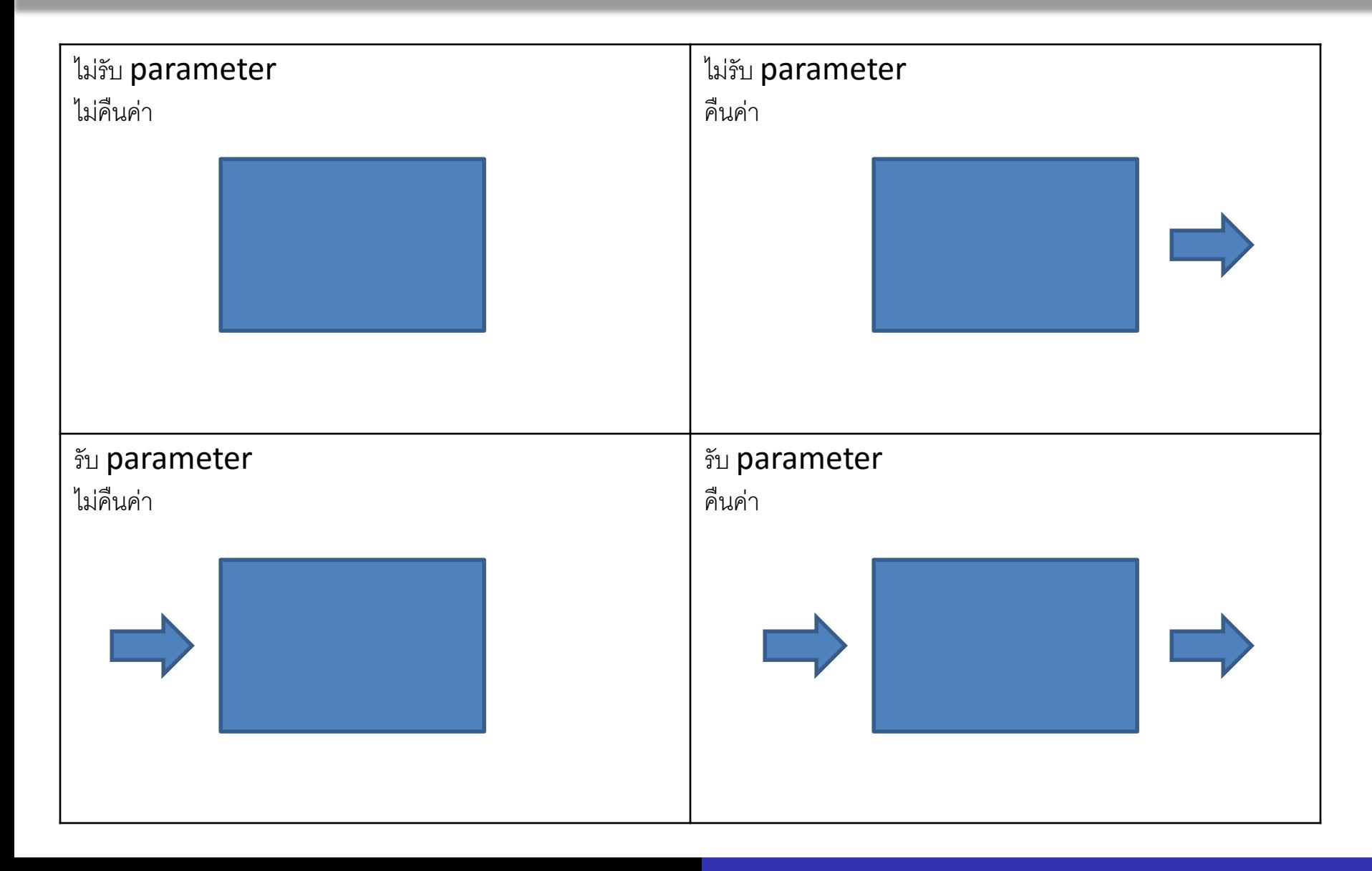

#### ขอบเขตของตัวแปร

- ขอบเขตของตัวแปร(scope of variable) หมำยถึงขอบเขตใน กำรอ้ำงอิงตัวแปรที่นิยำมขึ้นในโปรแกรม
- ขอบเขตของตัวแปรมี 2 ลักษณะได้แก่ตัวแปรเฉพำะที่(local variable) และตัวแปรส่วนกลำง(global variable)
- ตัวแปรทุกตัวมีขอบเขตอยู่ในบล็อก เริ่มต้นจากตำแหน่งที่แปร นั้นถูกนิยำมขึ้น

ตัวแปรเฉพำะที่เป็นตัวแปรที่นิยำมอยู่ในบล็อกของฟังก์ชันนับ จำกต ำแหน่งที่เริ่มต้นนิยำมและจะถูกอ้ำงอิงได้ภำยในบล็อก ของฟังก์ชันดังกล่ำวเท่ำนั้น ไม่สำมำรถอ้ำงอิงในบล็อกอื่น

ตัวแปรส่วนกลำงเป็นตัวแปรที่นิยำมอยู่ในบล็อกของ โปรแกรมหลัก และสำมำรถอ่ำงอิงในบล็อกของทุกฟังก์ชัน

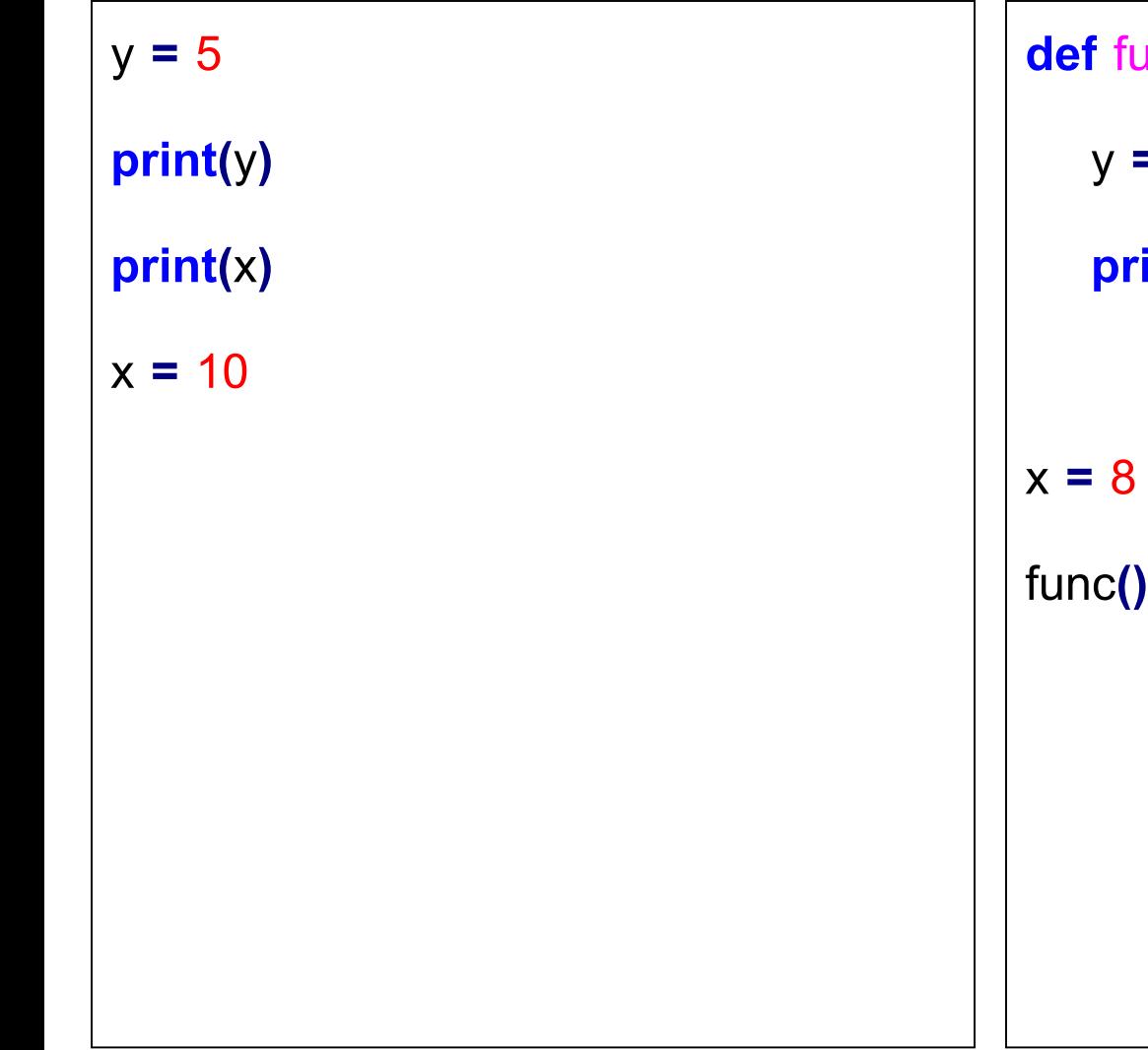

**def** 
$$
func()
$$
:

\n $y = 5$ 

\n**print(x,y)**

\n $x = 8$ 

\n**func()**

# โมดูลและเนมสเปซ

- โมดูล(module)หมำยถึงไฟล์โปรแกรมไพทอนที่รวบรวม ฟังก์ชัน คลำส ตัวแปรที่มีควำมสัมพันธ์กันให้เป็นหมวดหมู่ เพื่อให้สะดวกต่อกำรอ้ำงอิงด้วยโปรแกรมอื่น
- โมดูลอำจประกอบด้วยโปรแกรมหลักที่สำมำรถประมวลผลด้วย ตัวเองได้ ดังนั้นโปรแกรมที่เขียนขึ้น (\*.py) ทุกโปรแกรมถือ เป็นโมดูล โดยมีชื่อไฟล์โปรแกรมที่ไม่รวมส่วนขยำย .py เป็น ชื่อโมดูล
- $\bullet$  โปรแกรมสามารถอ้างถึงโมดูลโดยใช้คำสั่ง import พร้อมระบุ ชื่อโมดูลที่ต้องกำร
- import ชื่อโมดูล1, ชื่อโมดูล2, ….

กำรเรียกใช้ฟังก์ชันในโมดูลมีรูปแบบดังนี้ ชื่อโมดูล.ชื่อฟังก์ชัน()

ี สมมติให้มีไฟล์ชื่อ hello.py ที่มีคำสั่งด้านในดังนี้

```
def print_hello(name):
```

```
print('Hello',name)
โปรแกรมอื่นที่มีกำรอ้ำงถึงโมดูลชื่อ hello เพื่อเรียก print_hello
ี สามารถทำได้ดังนี้
```
**import** hello

hello**.**print\_hello**(**'Jakarin'**)**

- นอกจำกกำรเรียกใช้โมดูลที่เขียนขึ้นใหม่แล้ว เรำยังสำมำรถ เรียกใช้โมดูลในไลบราลีมาตรฐานได้ในทำนองเดียวกัน เพื่อ ช่วยให้เขียนโปรแกรมได้รวดเร็วขึ้น
- ตัวอย่ำงโมดูลที่มีอยู่แล้วเช่น โมดูล math ซึ่งได้นิยำมฟังก์ชัน ทำงคณิตศำสตร์ต่ำงๆ ให้สำมำรถเรียกใช้งำนได้โดยไม่ต้อง เขียนเอง

#### **import** math

```
print('pi=', math.pi)
print('e=', math.e)
x=3.14
print('floor of ',x, ' is ',math.floor(x))
```

```
print('ceiling of ',x, ' is ',math.ceil(x))
```

```
print('factorial of 5 is ',math.factorial(5))
```

```
content = dir(math)
```
#### **print(**content**)**

- เราสามารถอ้างถึงโมดูลโดยกำหนดเฉพาะฟังก์ชันที่ต้องการใช้ งำนได้ในรูปแบบดังนี้
- from ชื่อโมดูล import ชื่อฟังก์ชัน1, ชื่อฟังก์ชัน2, …

**from** math **import** pi**,** e

**print(**'pi='**,** pi**)**

$$
print('e=', e)
$$